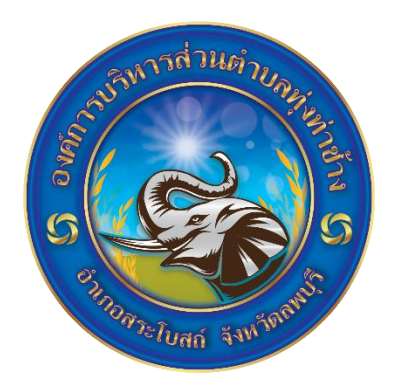

## **คู่มือการให้บริการ ศูนย์บริการร่วม/ศูนย์บริการแบบเบ็ดเสร็จ (One Stop Service: OSS)**

## **องค์การบริหารส่วนตำบลทุ่งท่าช้าง อำเภอสระโบสถ์จังหวัดลพบุรี**

โทร.o**๓๖ - ๖๘๙๙๑**๑

## **ศูนย์บริการร่วม/ศูนย์บริการแบบเบ็ดเสร็จ (One Stop Service: OSS)**

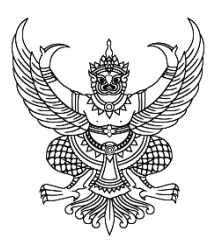

คำสั่งองค์การบริหารส่วนตำบลทุ่งท่าช้าง ที่ ๗๕๔/๒๕๖๖ เรื่อง เจ้าหน้าที่ประจำศูนย์บริการร่วม/ศูนย์บริการเบ็ดเสร็จ (One Stop Service : OSS) ขององค์การบริหารส่วนตำบลทุ่งท่าช้าง

หนังสือกระทรวงมหาดไทย ด่วนที่สุด ที่ มท ๐๘๑๒/ว ๘๙๖๓ ลงวันที่ ๒๕ กันยายน ๒๕๖๖ เรื่อง แนวทางการดำเนินการสำหรับองค์กรปกครองส่วนท้องถิ่นในการเป็นศูนย์บริการร่วม/ศูนย์บริการเบ็ดเสร็จ (One Stop Service : OSS) กำหนดให้องค์กรปกครองส่วนท้องถิ่นทุกแห่ง จัดตั้งศูนย์บริการร่วม/ศูนย์บริการเบ็ดเสร็จ (One Stop Service : OSS) องค์กรปกครองส่วนท้องถิ่น เพื่อให้บริการสาธารณะ อำนวยความสะดวกพร้อมกับ จัดให้มีเจ้าหน้าที่ประจำศูนย์บริการ ทำหน้าที่ให้คำปรึกษาและให้บริการแก่ผู้รับบริการ

-------------------------------

 ดังนั้นเพื่อให้การบริการประชาชนเป็นไปอย่างมีประสิทธิภาพ และประชาชนเข้าถึงการบริการของ หน่วยรัฐอย่างทั่วถึง จึงอาศัยอำนาจตามความในมาตรา ๑๕ และมาตรา ๒๕ แห่งพระราชบัญญัติระเบียบ บริหารงานบุคคลส่วนท้องถิ่น พ.ศ.๒๕๔๒ ประกอบหนังสือกระทรวงมหาดไทย ด่วนที่สุด ที่ มท ๐๘๑๒/ว ๘๙๖๓ ลงวันที่ 25 กันยายน 2566 จึงแต่งตั้ง เจ้าหน้าที่ประจำศูนย์บริการร่วม/ศูนย์บริการเบ็ดเสร็จ (One Stop Service : OSS) ขององค์การบริหารส่วนตำบลทุ่งท่าช้าง ดังนี้

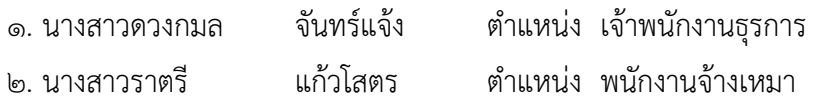

 เจ้าหน้าที่ประจำศูนย์บริการร่วม/ศูนย์บริการเบ็ดเสร็จ (One Stop Service : OSS) มีหน้าที่ให้ คำปรึกษาแนะนำงานบริการ และให้บริการแก่ผู้รับบริการ และให้บริการแก่ผู้รับบริการในส่วนของการกรอก รายละเอียดข้อมูลระบบเบื้องต้น หรือส่งเรื่องต่อไปยังผู้มีอำนาจพิจารณาของส่วนราชการเจ้าของเรื่องแล้วแต่กรณี

ทั้งบี้ตั้งแต่บัดบี้เป็นต้นไป

สั่ง ณ วันที่ ๑๐ ตุลาคม พ.ศ. ๒๕๖๖

 (นายวินัย แป้นซื่อ) นายกองค์การบริหารส่วนตำบลทุ่งท่าช้าง

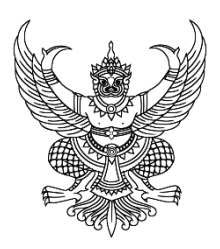

ประกาศองค์การบริหารส่วนตำบลทุ่งท่าช้าง เรื่อง จัดตั้งศูนย์บริการร่วม/ศูนย์บริการเบ็ดเสร็จ (One Stop Service : OSS) ขององค์การบริหารส่วนตำบลทุ่งท่าช้าง

-------------------------------

หนังสือกระทรวงมหาดไทย ด่วนที่สุด ที่ มท ๐๘๑๒/ว ๘๙๖๓ ลงวันที่ ๒๕ กันยายน ๒๕๖๖ เรื่อง แนวทางการดำเนินการสำหรับองค์กรปกครองส่วนท้องถิ่นในการเป็นศูนย์บริการร่วม/ศูนย์บริการเบ็ดเสร็จ (One Stop Service : OSS) กำหนดให้องค์กรปกครองส่วนท้องถิ่นทุกแห่ง จัดตั้งศูนย์บริการร่วม/ศูนย์บริการ เบ็ดเสร็จ (One Stop Service : OSS) องค์กรปกครองส่วนท้องถิ่น เพื่อให้บริการสาธารณ อำนวยความสะดวก พร้อมกับจัดให้มีเจ้าหน้าที่ประจำศูนย์บริการ ทำหน้าที่ให้คำปรึกษาและให้บริการแก่ผู้รับบริการ

ดังนั้นเพื่อให้การบริการประชาชนเป็นไปอย่างมีประสิทธิภาพ และประชาชนเข้าถึงการบริการ ของหน่วยรัฐอย่างทั่วถึง องค์การบริหารส่วนตำบลวังจั่น จึงจัดตั้งศูนย์บริการร่วม/ศูนย์บริการเบ็ดเสร็จ (One Stop Service : OSS) โดยมีรายละเอียดดังนี้

1. ประกาศฉบับนี้เรียกว่า ประกาศองค์การบริหารส่วนตำบลทุ่งท่าช้าง เรื่อง จัดตั้งศูนย์บริการ ร่วม/ศูนย์บริการเบ็ดเสร็จ (One Stop Service : OSS) ขององค์การบริหารส่วนตำบลทุ่งท่าช้าง

2. ประกาศนี้บังคับใช้นับจากวันถัดจากประกาศ เป็นต้นไป

3. ศูนย์บริการร่วม/ศูนย์บริการเบ็ดเสร็จ (One Stop Service : OSS) ขององค์การบริหารส่วน ตำบลทุ่งท่าช้าง ให้บริการประชาชนดังนี้

3.1 งานบริการที่ให้บริการเฉพาะเรื่อง - ส่งต่อ คืองานบริการของส่วนราชการอื่น ที่เจ้าหน้าที่ ศูนย์บริการให้บริการรับคำขอ หรือคำร้องของผู้รับบริการ แต่ไม่สามารถดำเนินการให้แล้วเสร็จได้ทันที ต้องส่ง เรื่องต่อไปยังผู้มีอำนาจพิจารณาของส่วนราชการเจ้าของเรื่องดำเนินการต่อไป

๓.๒ งานบริการที่ให้บริการแบบเบ็ดเสร็จ ณ องค์การบริหารส่วนตำบลทุ่งท่าช้าง คืองาน บริการขององค์การบริหารส่วนตำบลทุ่งท่าช้าง และงานบริการของส่วนราชการอื่น ที่เจ้าหน้าที่ศูนย์บริการ ให้บริการรับคำขอหรือคำร้องของผู้รับบริการสามารถดำเนินการแล้วเสร็จได้ทันที โดยไม่ต้องส่งเรื่องไปยังส่วน ราชการอื่น

3.3 งานบริการที่ให้บริการผ่านแอปพลิเคชันทางรัฐ คืองานบริการของส่วนราชการอื่น ที่

เจ้าหน้าที่ศูนย์บริการให้บริการแก่ผู้รับบริการผ่านแอปพลิเคชันทางรัฐ ทั้งงานบริการที่ให้บริการเฉพาะเรื่อง - ส่ง ต่อ และงานบริการที่ให้บริการแบบเบ็ดเสร็จ ณ องค์การบริหารส่วนตำบลทุ่งท่าช้าง

ี ประกาศ ณ วันที่ ๑๐ ตุลาคม พ.ศ. ๒๕๖๖

 (นายวินัย แป้นซื่อ) นายกองค์การบริหารส่วนตำบลทุ่งท่าช้าง

## **คู่มือการให้บริการของศูนย์บริการร่วม/ศูนย์บริการแบบเบ็ดเสร็จ (One Stop Service : OSS) ขององค์กรปกครองส่วนท้องถิ่นด้วยระบบอิเล็กทรอนิกส์ (e-Service)**

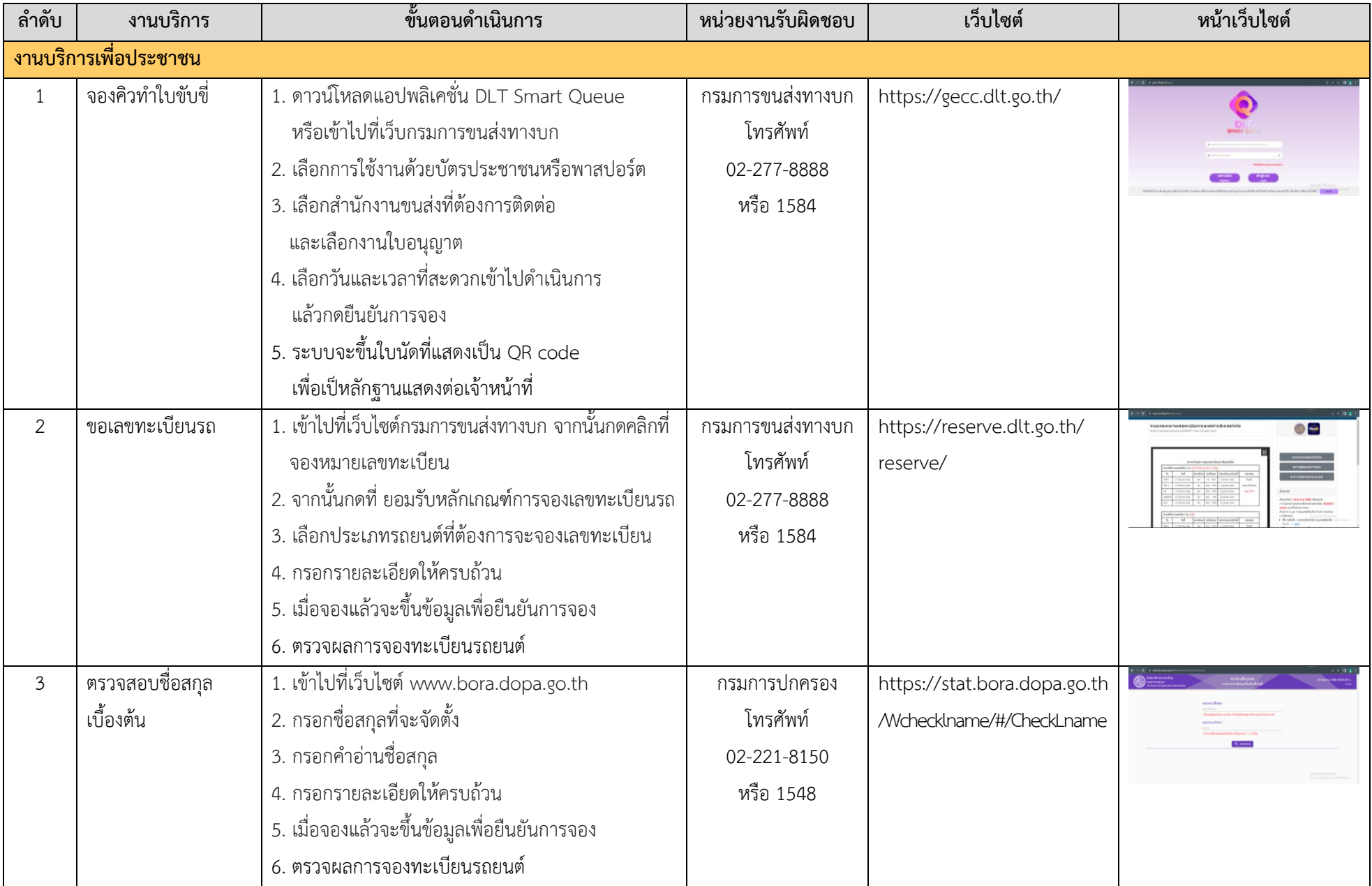

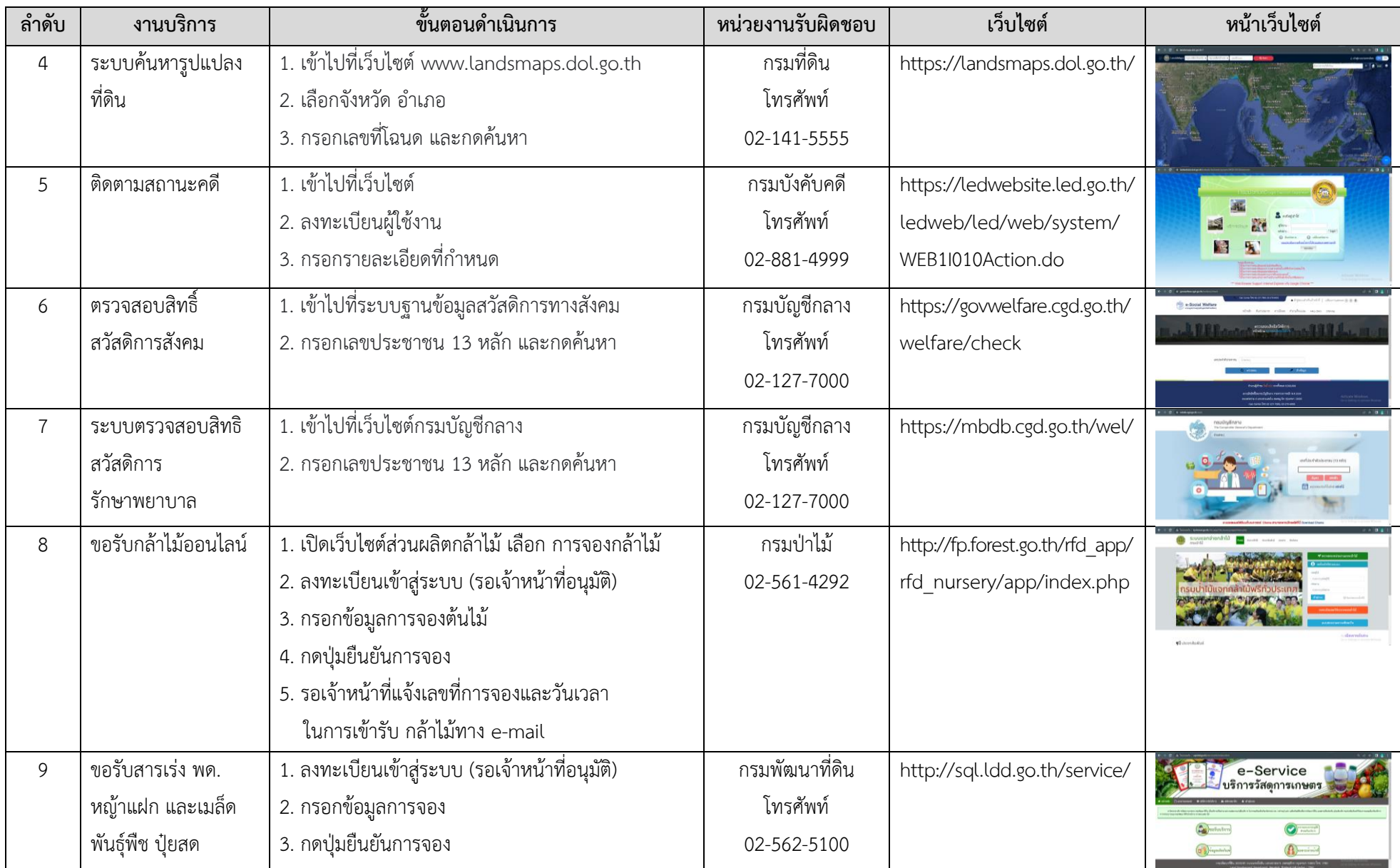

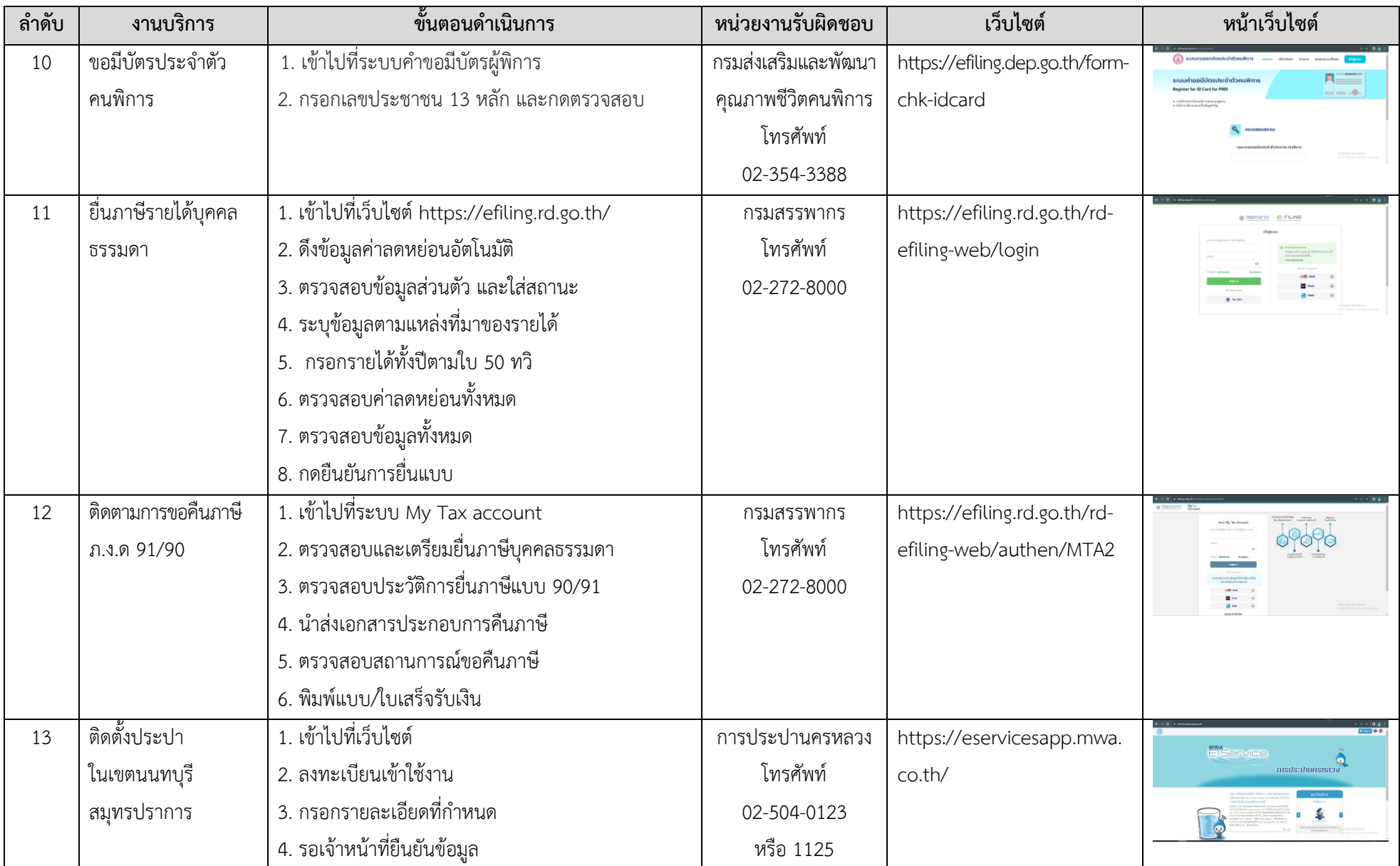

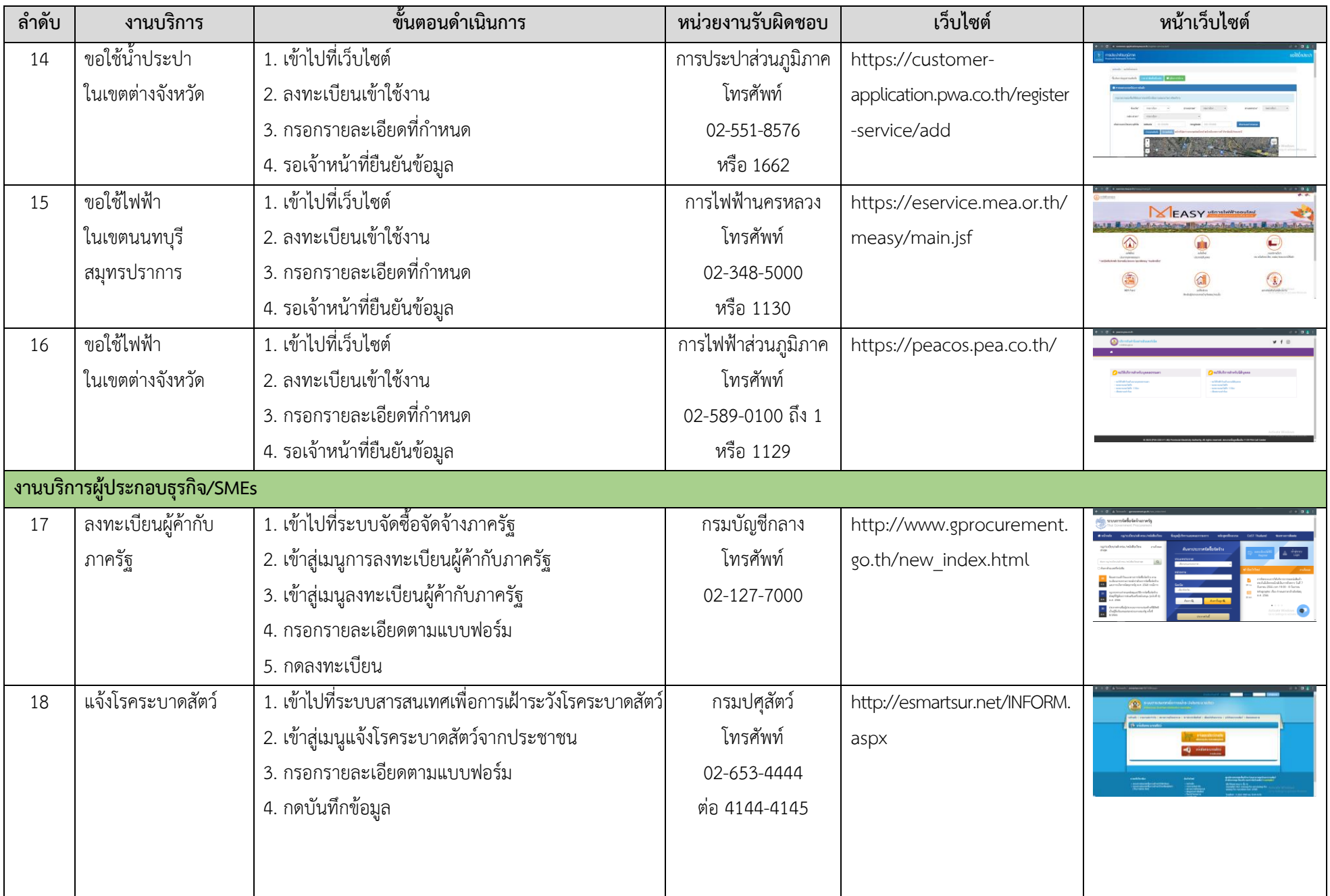

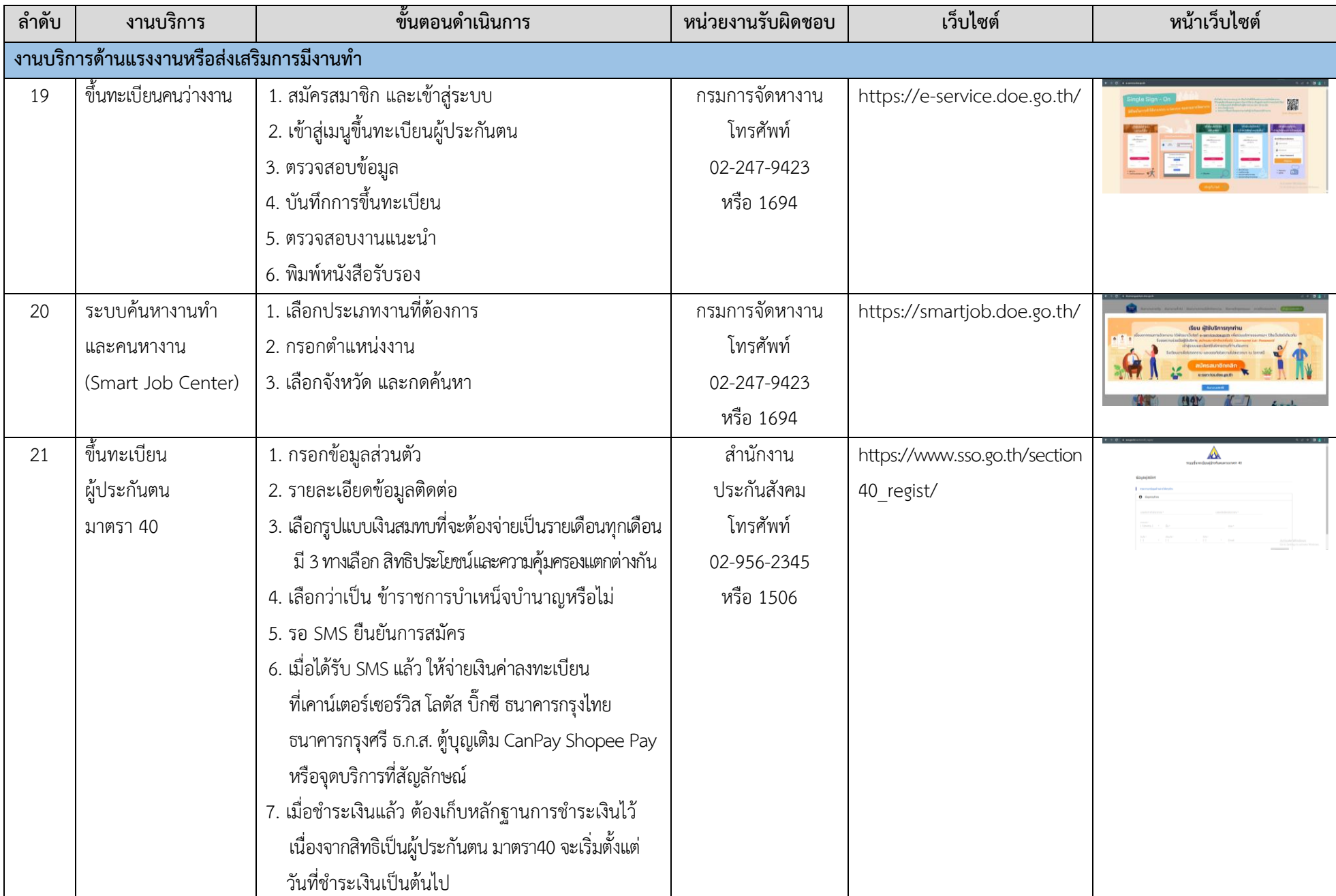

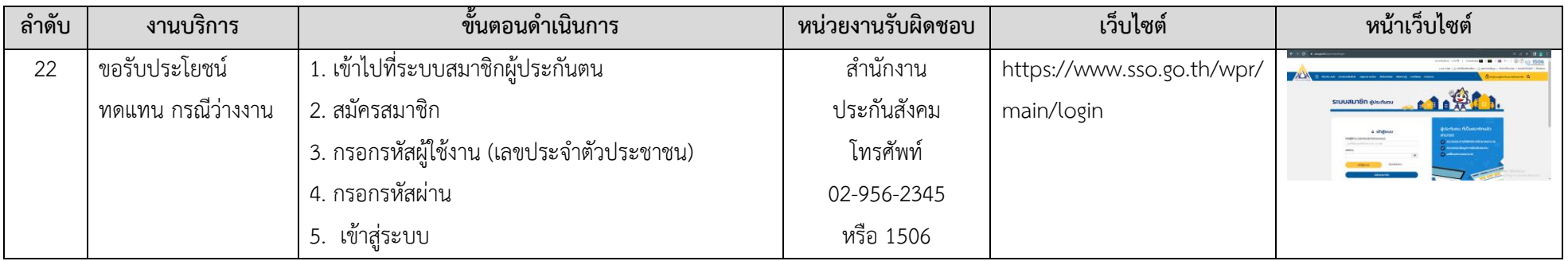